# CSC 347 - Concepts of Programming Languages

## Iteration: Loops and Recursion

Instructor: Stefan Mitsch

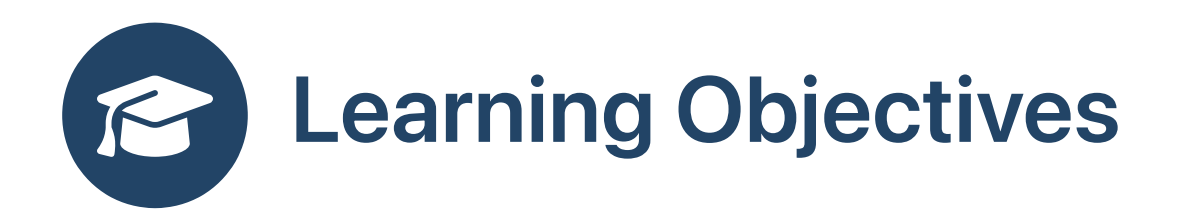

- **a** How to implement iteration?
	- Understand loops vs. recursion

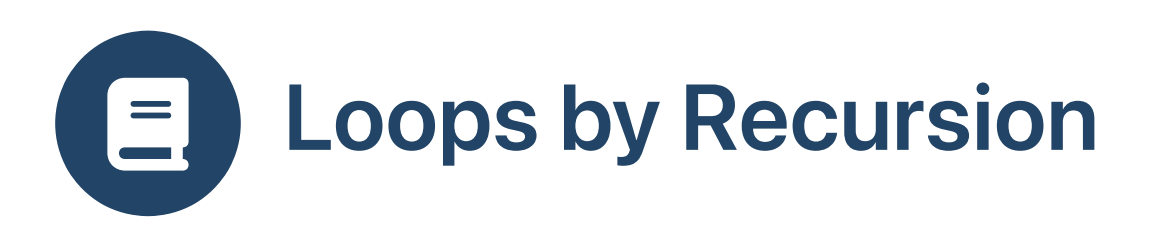

Loop forever printing hello (press Control-C to quit)

```
while true do println("Hello")
```
• Recursive implementation

```
def loop() = println("Hello"); loop()
```
With a loop counter

def loop(int  $n)$  = println(s"Hello  $\sin$ "); loop( $n+1$ )

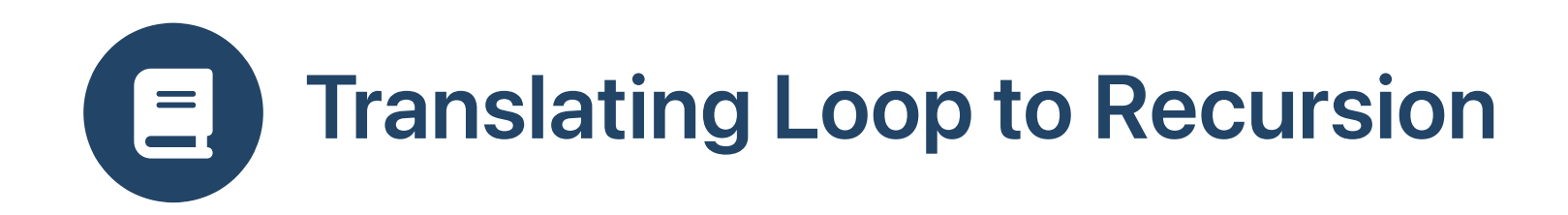

#### Loop (mutable data)

```
def factorial (n:Int) : Int =
 val result = 1var m = n
while m > 1 do
   result = result * m
  m = m - 1result
```
• Recursive (mutable)

```
def factorial (n:Int) : Int =
var result = 1var m = ndef loop() : Unit =if m > 1 then
    result = result*mm = m-1loop()
loop()
result
```
### • Recursive (mutable)

```
def factorial (n:Int) : Int =
var result = 1def loop (m:Int) : Unit =
  if m > 1 then
    result = result*mloop(m-1)loop(n)
 result
```
• Recursive (immutable)

def factorial  $(n:Int)$  : Int = def loop  $(m:Int)$  Int = if  $m > 1$  then  $m * loop(m-1)$ else 1 loop(n)

#### Tail-recursive

def factorial (n:Int) : Int = def loop  $(m:Int, result:Int)$ : Int = if  $m > 1$  then loop( $m-1$ ,  $m*result$ ) else result  $loop(n,1)$ 

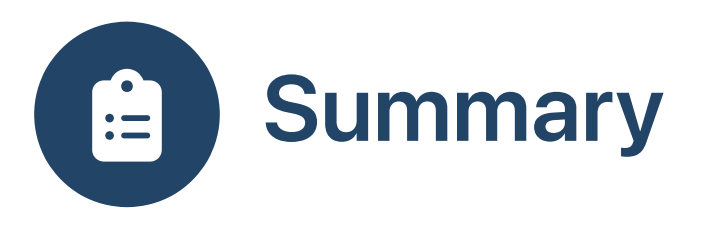

- Iteration with loops often uses mutable data
- Iteration with recursion often uses immutable data
- Can translate between loops and recursion